#### Partage du temps et ordonnancement

Guillaume Salagnac

Insa de Lyon – Informatique

### <span id="page-1-0"></span>Résumé des épisodes précédents: noyau vs userland

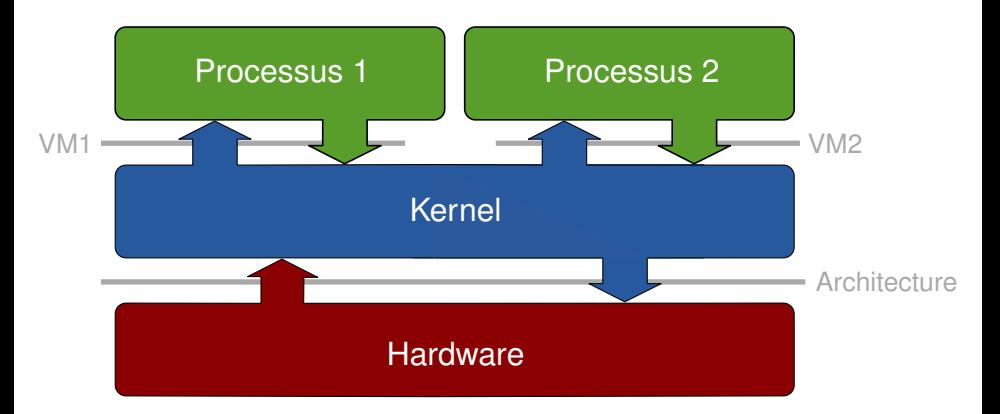

Le processus vu comme une «machine virtuelle»

- un processeur pour moi tout seul: «CPU virtuel»
- une mémoire pour moi tout seul: «mémoire virtuelle»

<span id="page-2-0"></span>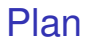

- 1. [Introduction: rappels sur la notion de processus](#page-1-0)
- 2. [Multitâche par commutation de contextes d'exécution](#page-2-0)
- 3. [Ordonnancement: formulation du problème](#page-10-0)
- 4. [Ordonnancement: les stratégies classiques](#page-21-0)
- 5. [Évaluation de politiques d'ordonnancement](#page-45-0)

## Définitions: Multitasking vs Multiprocessing

Multitraitement, en VO *Multiprocessing*, *multi-core computing*

Utilisation simultanée de plusieurs CPU dans un même système

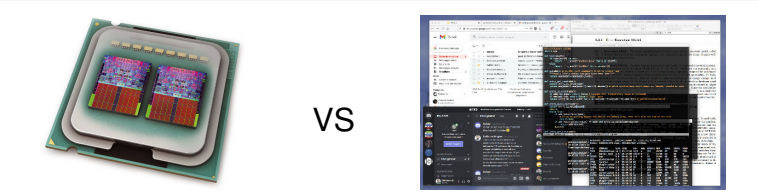

Multiprogrammation = multitâche

ou en VO multiprogramming = multitasking

Faculté d'exécuter plusieurs programmes «à la fois»

 $\triangleright$  en général: nombre de CPU  $<<$  nombre de processus

#### Pseudo-parallélisme et entrelacement

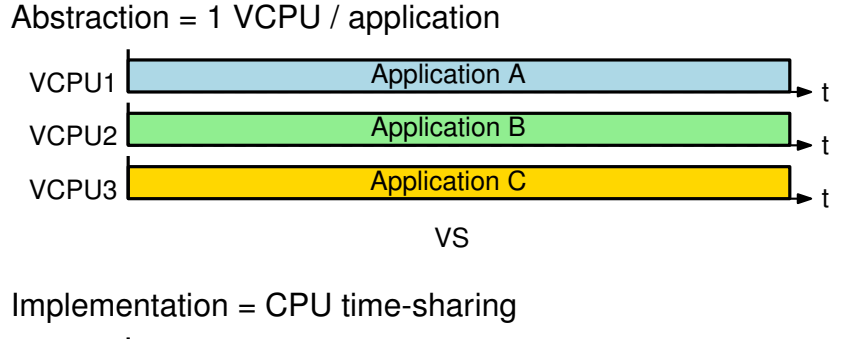

$$
CPU A B C A B C A B C A B C A B C A B C A B C + t
$$

Remarque: L'entrelacement doit être assez fin pour ne pas se voir

## Le «Degré de multiprogrammation»

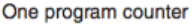

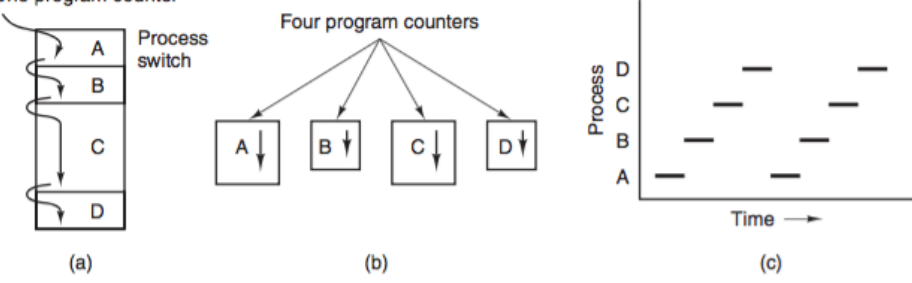

Figure 2-1. (a) Multiprogramming four programs. (b) Conceptual model of four independent, sequential processes. (c) Only one program is active at once.

#### Définition: degré de multiprogrammation

nombre de processus actuellement chargés en mémoire

source: Tanenbaum. *Modern Operating Systems (4th ed, 2014)*. page 87

## Pourquoi la multiprogrammation ?

#### Loi empirique

L'exécution d'un programme alterne entre des phases de calcul (en VO CPU burst) et des phases d'attente (I/O burst)

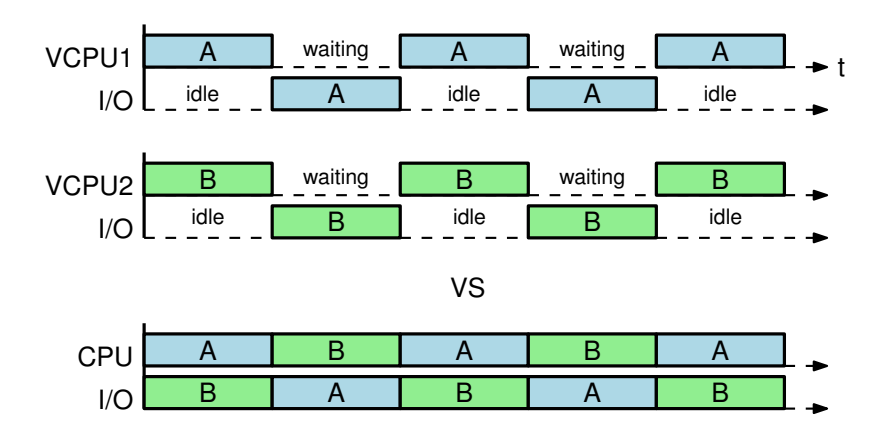

#### La multiprogrammation: remarques

Vous avez dit «des phases d'attente» ?

- latence du matériel d'entrées-sorties: disque, réseau...
- lenteur de l'utilisateur d'un programme interactif
- synchronisation avec d'autres programmes

Mauvaise solution: attente active (polling)

- difficile pour le programmeur d'application
- précieux temps de calcul gâché à attendre

Bonne solution: attente passive

- plus facile pour le développeur
- meilleur taux d'utilisation du CPU
	- masquage (= recouvrement) des latences
- ▶ besoin d'un mécanisme pour se partager le processeur

#### Commutation de contexte, ou en VO context switch

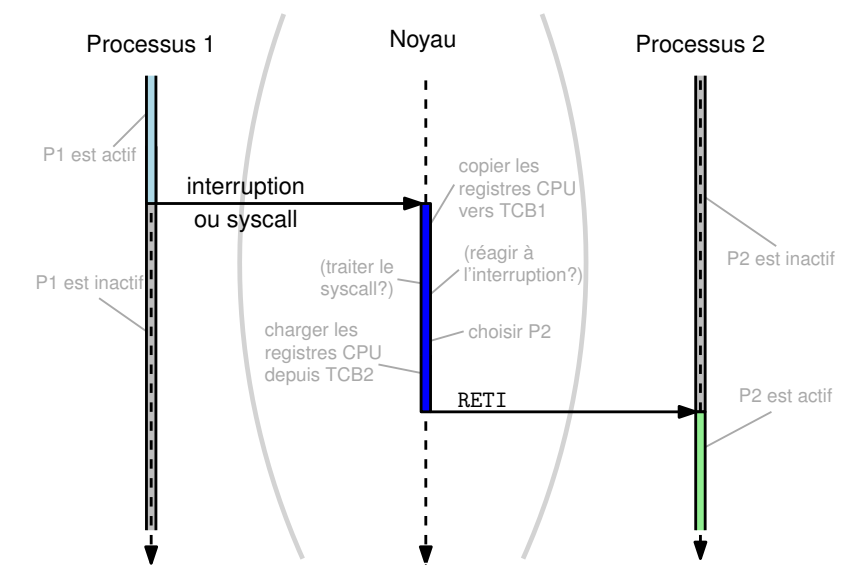

### Context switch: remarques

- dispatcher = implémentation du context switch
	- exécuté très souvent ► doit être bref (dispatch latency)
- scheduler = choix du processus à qui rendre la main
	- possible que  $P2 = P1$ , par exemple gettime of day ()...
	- possible que P2  $\neq$  P1, par ex. read()  $\triangleright$  appel bloquant

Structures de données du noyau:

- Process Control Block = PCB
	- représente un processus et son état d'exécution (données...)
	- contient PID, fichier exécutable, permissions, etc (priorité...)
	- contient un TCB
- $\bullet$  Thread Control Block = TCB
	- représente un VCPU, aussi appelé contexte d'exécution
	- contient une copie du contenu du CPU: registres, PC, SR...

vocabulaire: (dans ce chapitre) «processus» == «thread»

<span id="page-10-0"></span>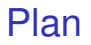

- 1. [Introduction: rappels sur la notion de processus](#page-1-0)
- 2. [Multitâche par commutation de contextes d'exécution](#page-2-0)
- 3. [Ordonnancement: formulation du problème](#page-10-0)
- 4. [Ordonnancement: les stratégies classiques](#page-21-0)
- 5. [Évaluation de politiques d'ordonnancement](#page-45-0)

Quel processus exécuter après un context switch?

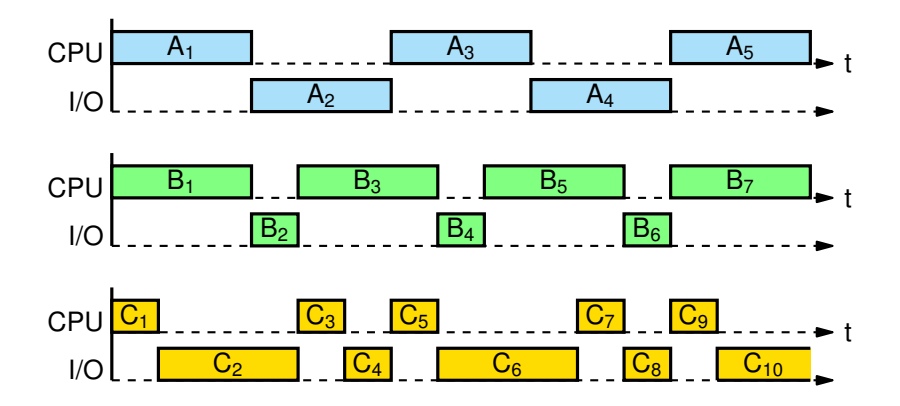

Question: étant donnés ces trois processus et un seul CPU, comment les organiser dans le temps «au mieux» ?

#### Ordonnancement naïf

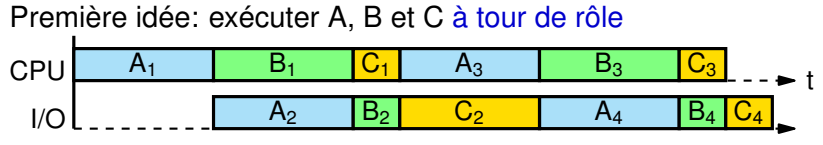

▶ plutôt bien pour A, moins bien pour B, et médiocre pour C

#### Ordonnancement naïf

Première idée: exécuter A, B et C à tour de rôle

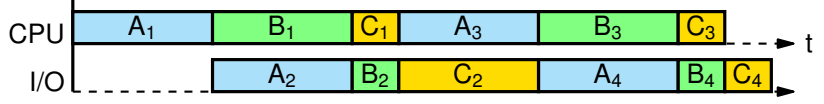

▶ plutôt bien pour A, moins bien pour B, et médiocre pour C

#### Deuxième idée: exécuter C aussi souvent que possible

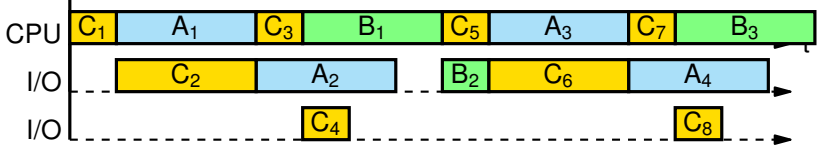

▶ beaucoup mieux pour C, et presque aussi bien pour A et B

### Tous les processus ne sont pas en permanence candidats à l'exécution

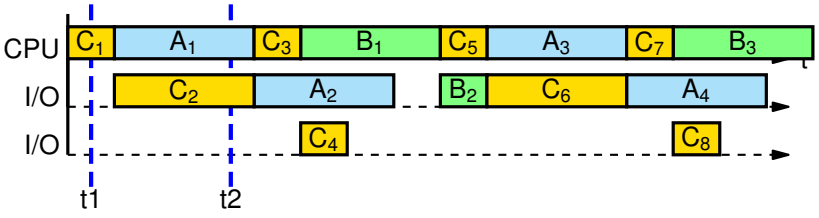

à l'instant t1:

- C est en train de s'exécuter
- ▶ A et B attendent de pouvoir s'exécuter

à l'instant t2:

- A est en train de s'exécuter
- C attend que son opération d'entrée-sortie se termine
- ▶ B attend de pouvoir s'exécuter

## Diagramme état-transitions (1)

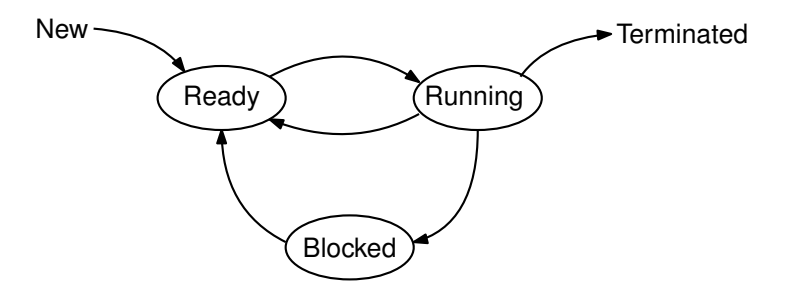

État du processus (mémorisé dans son Process Control Block)

- New: en cours de création par le noyau
- Running = actif: actuellement exécuté par le processeur
- Ready = activable: attend qu'on lui donne la main
- Blocked = endormi = suspendu: en attente d'un évènement
- Terminated = fini: en cours de nettoyage par le noyau

## Diagramme état-transitions (2)

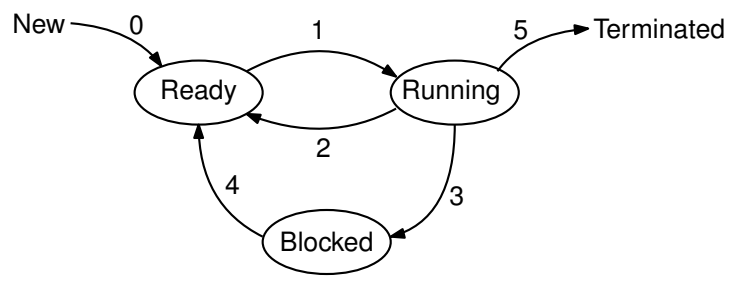

Transitions:

- 0 le noyau a fini de créer le processus
- le dispatcher charge le processus sur le CPU
- 2 une IRQ / un syscall interrompt l'exécution du programme
- 3 le programme fait un syscall bloquant
	- par ex: entrée-sortie read(), délai passif sleep(), etc...
- 4 l'évènement attendu se produit
	- par ex: donnée disponible, délai écoulé, etc...
- 5 le programme se termine (volontairement ou non)

### Problème d'ordonnancement: formulation

#### Ordonnancement CPU, ou en VO process scheduling

- étant donné *K* processus ready = prêts à s'exécuter,
	- et connaissant «leurs caractéristiques»
- étant donné  $N \geq 1$  processeurs disponibles,

décider quel processus exécuter sur chaque processeur

Remarque: à quels instants cette question se pose-t-elle ?

- lors d'une transition running  $\rightarrow$  blocked (3), par ex. sleep()
- lors de la terminaison (5) d'un processus
- lors d'une transition blocked  $\rightarrow$  ready (4)
- lors d'une transition running  $\rightarrow$  ready (2)
	- par ex. sur réception d'une interruption du system timer
- lors de la création (0) d'un nouveau processus

### Ordonnancement préemptif vs coopératif

Ordonnanceur non-préemptif: appelé seulement sur (3) et (5)

- les applications rendent explicitement la main au noyau
	- appels système bloquants
- plus efficace mais suppose de faire confiance aux applications

Ordonnanceur préemptif: sur (3), (5) et aussi (0), (2) et (4)

- préemption == réquisition du CPU par le noyau
- composant *System Timer* envoie périodiquement des IRQ
	- permet au noyau de garder le contrôle de la machine
- coûteux mais tous les OS grand public font ca

#### Organisation des PCB en files d'attente

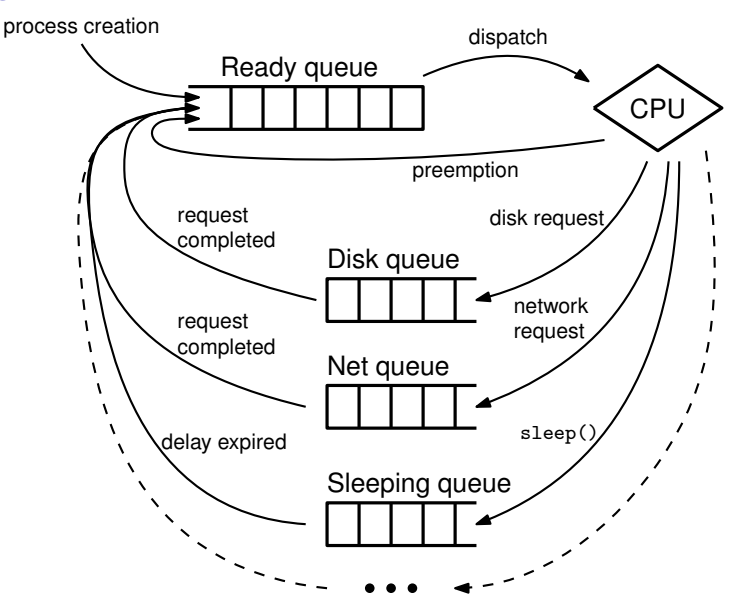

Organisation des PCB en files: remarques

Les PCB des processus prêts forment la Ready Queue

• aussi appelée Run Queue

Rôle du scheduler: choisir un PCB parmi la Ready Queue

Processus bloqués ▶ transférés dans une autre file d'attente

- une Device Queue par périphérique d'entrées-sorties
- une file d'attente pour les processus endormis
- ... une file pour chaque autre raison d'être Blocked

<span id="page-21-0"></span>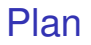

- 1. [Introduction: rappels sur la notion de processus](#page-1-0)
- 2. [Multitâche par commutation de contextes d'exécution](#page-2-0)
- 3. [Ordonnancement: formulation du problème](#page-10-0)
- 4. [Ordonnancement: les stratégies classiques](#page-21-0)
- 5. [Évaluation de politiques d'ordonnancement](#page-45-0)

#### Ordonnancement = planification de tâches

Ordonnancement a priori: projets, usine, etc

Entrées: ensemble de «tâches» avec durées et dépendances ( + ensemble de «ressources» disponibles )

Sorties: une date de début pour chaque tâche ( + affectation des ressources )

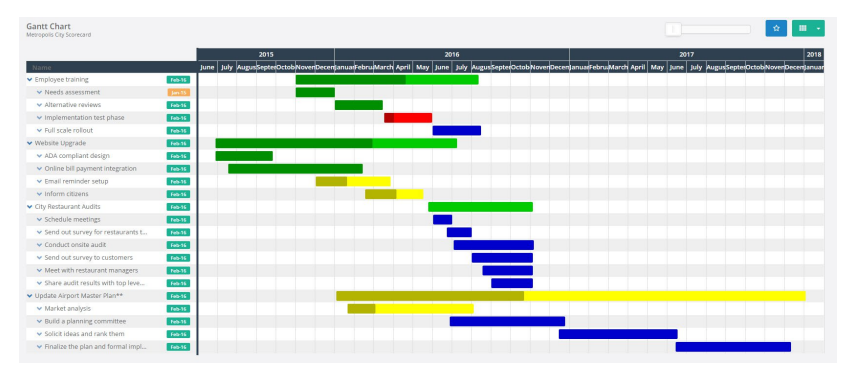

## Ordonnancement a priori vs processus infinis

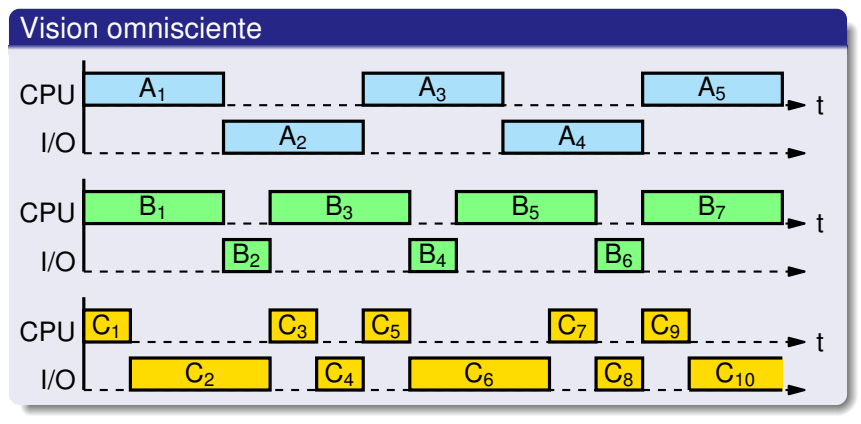

#### VS

Vision de l'ordonnanceur à t=0

La Ready Queue contient A, B et C. Le CPU est libre.

▶ comment décider qui exécuter ? rien pour les départager

#### Ordonnancement FCFS: First Come First Served aussi appelé FIFO (First In First Out)

#### Politique d'ordonnancement FCFS: principe

choisir la tâche qui est arrivée le plus tôt dans la ready queue

#### Dans notre exemple:

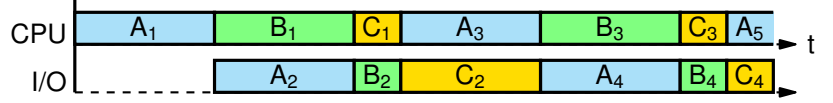

#### Remarques:

- inspiré par les files d'attente FIFO de la vie réelle
- ordonnancement non préemptif
- *convoy effect*, en VF effet de convoi, effet d'accumulation
	- «petites» tâches risquent d'être désavantagées, par ex. C
- plutôt équitable ; aucun risque de famine

### Le risque de famine, en VO starvation

#### Définition: famine = privation

Situation dans laquelle une tâche, bien que prête, se retrouve à attendre indéfiniment avant de pouvoir s'exécuter

Remarques:

- $\bullet$  ordonnanceur non-préemptif  $+1$  tâche infinie = famine
	- ▶ hypothèse: pas de tâches de durée infinie
- ordonnanceur préemptif + malchance = famine
	- malchance, ou malveillance (par ex. déni de service)

Risque de famine vs absence garantie de famine en VO: non-starvation, bounded waiting Découpage de l'exécution en «bursts» (en VF: rafales)

#### Hypothèse de travail:

• pour chaque processus dans la ready queue, le noyau a un moyen pour connaître la durée de sa prochaine CPU-burst

Remarque: en pratique, les «tâches» orchestrées par un scheduler d'OS sont ces CPU-bursts, et non pas les processus

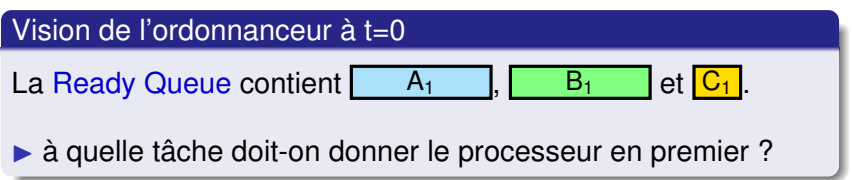

### Différents goulots d'étranglement

Un processus est qualifié de *«compute-bound»* (VF «limité par le calcul») si sa performance dépend beaucoup de la vitesse du CPU

 $\triangleright$  activité = surtout des CPU-bursts

Un processus est qualifié de *«I/O-bound»* (VF «limité par les E-S») si sa performance dépend beaucoup de la vitesse des E-S

 $\triangleright$  activité = surtout des I/O-bursts

#### Loi empirique

En pratique, tout processus peut être considéré *soit* comme étant plutôt compute-bound *soit* comme étant plutôt I/O-bound.

Remarques:

- processus A dans notre exemple: pas réaliste
- certains processus changent de comportent à certains moments

#### Beaucoup de bursts courts, peu de bursts longs

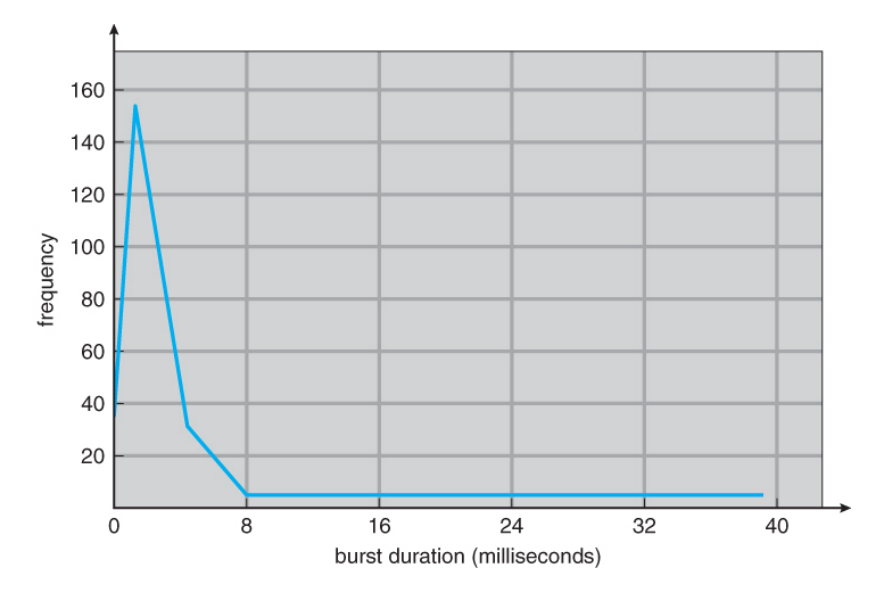

source: Silberschatz *Operating Systems Concepts Essentials (2011)*. p 177

### Ordonnancement SJF: Shortest Job First

#### Politique d'ordonnancement SJF: principe

choisir la tâche la plus courte dans la ready queue

#### Dans notre exemple:

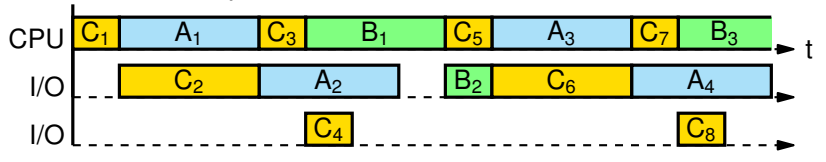

#### **Remarques**

- avantageux pour les processus IO-bound...
- ...sans être réellement pénalisant pour les CPU-bound
- mais: risque de famine

Politique d'ordonnancement SRTF: principe

chaque fois qu'une nouvelle tâche arrive dans la ready queue, lancer la tâche la plus courte de la ready queue

▶ variante *préemptive* de SJF

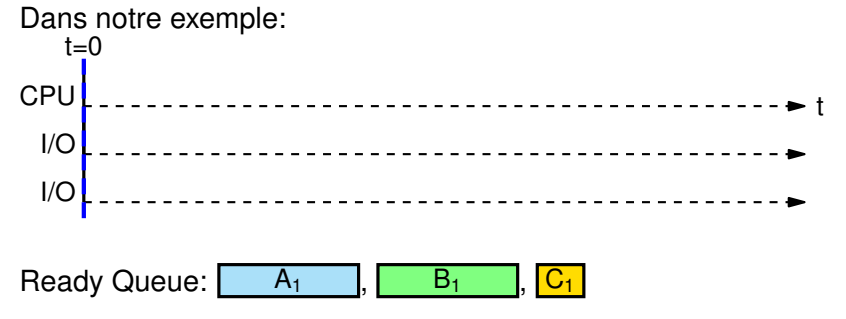

Politique d'ordonnancement SRTF: principe

chaque fois qu'une nouvelle tâche arrive dans la ready queue, lancer la tâche la plus courte de la ready queue

▶ variante *préemptive* de SJF

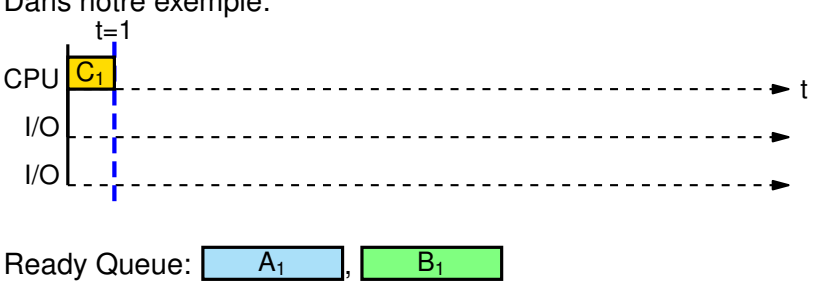

Politique d'ordonnancement SRTF: principe

chaque fois qu'une nouvelle tâche arrive dans la ready queue, lancer la tâche la plus courte de la ready queue

Dans notre exemple: CPU I/O t  $I/C$  $\overline{C_1}$  $t=4$  $\mathbb{C}_2$  $A<sub>1</sub>$ Ready Queue:  $B_1$ 

▶ variante *préemptive* de SJF

Politique d'ordonnancement SRTF: principe

chaque fois qu'une nouvelle tâche arrive dans la ready queue, lancer la tâche la plus courte de la ready queue

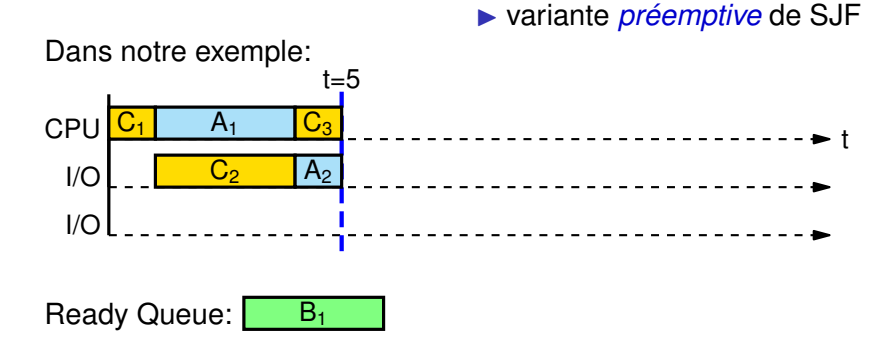

Politique d'ordonnancement SRTF: principe

chaque fois qu'une nouvelle tâche arrive dans la ready queue, lancer la tâche la plus courte de la ready queue

▶ variante *préemptive* de SJF

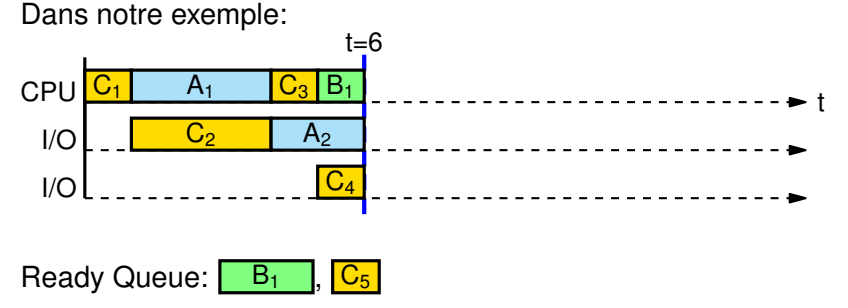

 $\triangleright$  Préemption de la tâche active (B<sub>1</sub>) au profit de la tâche C<sub>5</sub>

Politique d'ordonnancement SRTF: principe

chaque fois qu'une nouvelle tâche arrive dans la ready queue, lancer la tâche la plus courte de la ready queue

▶ variante *préemptive* de SJF

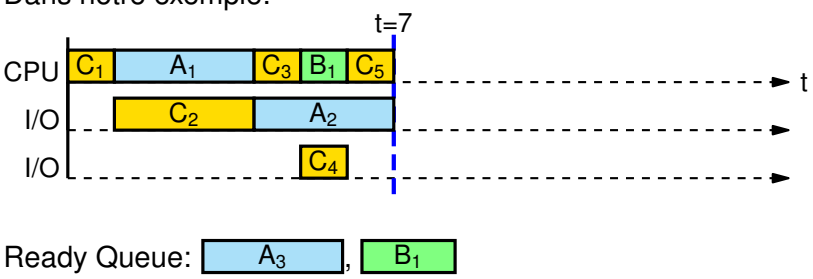

Politique d'ordonnancement SRTF: principe

chaque fois qu'une nouvelle tâche arrive dans la ready queue, lancer la tâche la plus courte de la ready queue

▶ variante *préemptive* de SJF

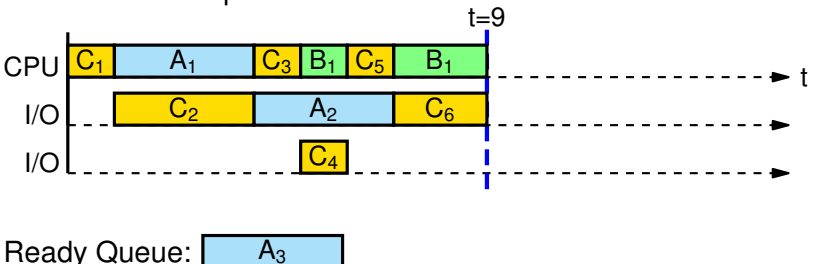

Politique d'ordonnancement SRTF: principe

chaque fois qu'une nouvelle tâche arrive dans la ready queue, lancer la tâche la plus courte de la ready queue

▶ variante *préemptive* de SJF

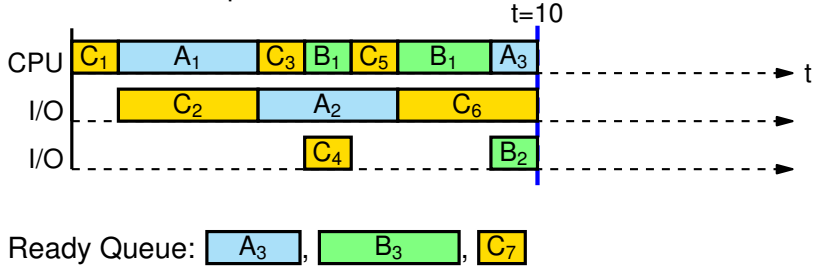

 $\triangleright$  Préemption de la tâche active (A<sub>3</sub>) au profit de la tâche C<sub>7</sub>

Politique d'ordonnancement SRTF: principe

chaque fois qu'une nouvelle tâche arrive dans la ready queue, lancer la tâche la plus courte de la ready queue

▶ variante *préemptive* de SJF

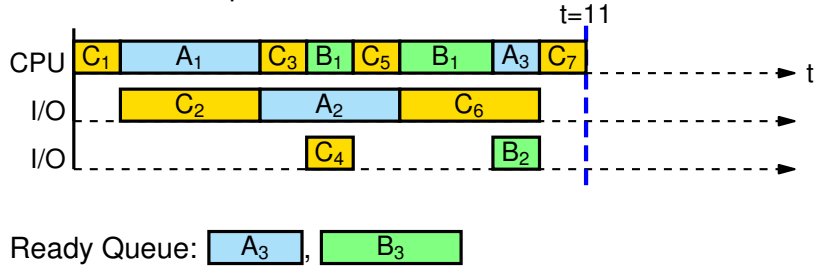

Politique d'ordonnancement SRTF: principe

chaque fois qu'une nouvelle tâche arrive dans la ready queue, lancer la tâche la plus courte de la ready queue

▶ variante *préemptive* de SJF

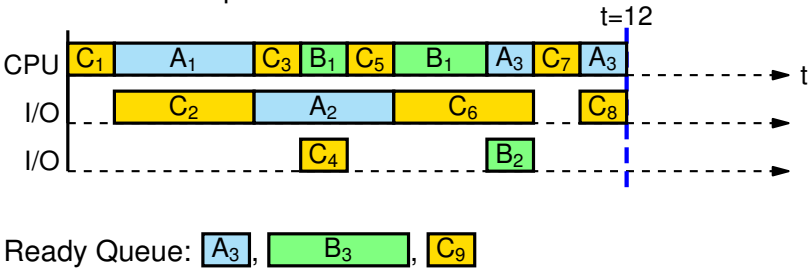

Dans notre exemple:

▶ C est prêt mais A garde le CPU

Politique d'ordonnancement SRTF: principe

chaque fois qu'une nouvelle tâche arrive dans la ready queue, lancer la tâche la plus courte de la ready queue

▶ variante *préemptive* de SJF

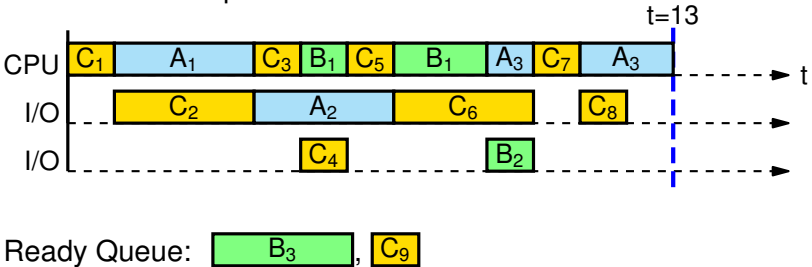

Politique d'ordonnancement SRTF: principe

chaque fois qu'une nouvelle tâche arrive dans la ready queue, lancer la tâche la plus courte de la ready queue

▶ variante *préemptive* de SJF

Dans notre exemple:

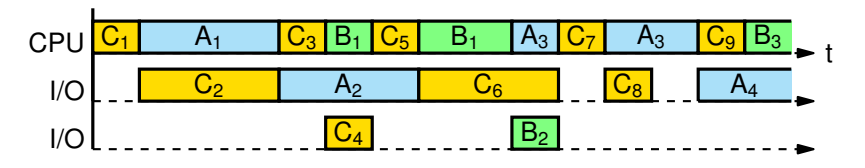

Remarques:

- ordonnancement préemptif: plus réactif que SJF
- mais famine toujours possible

#### Ordonnancement RR: Round Robin (en VF: tourniquet)

Politique d'ordonnancement Round Robin: principe

- donner le CPU à tour de rôle à chaque tâche...
- ... pour une durée maximale *q* (en VO time quantum)
- préemption lorsqu'une tâche dépasse son quantum

▶ variante préemptive de FCFS

Dans notre exemple, ordonnancé en RR avec *q* = 2

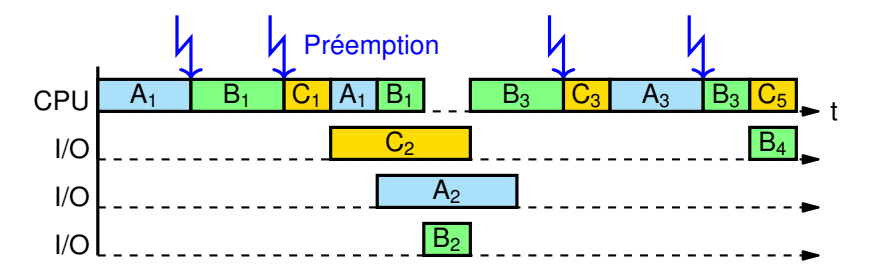

#### Ordonnancement Round Robin: remarques

- Variante préemptive de FCFS
	- nouvelles tâches prêtes toujours ajoutées en fin de file
	- ready queue traitée comme une file d'attente FIFO
	- $\blacktriangleright$  famine impossible
- Préemption grâce à IRQ du system timer
	- si IRQ à fréquence constante ► notion de kernel tick
		- quantum exprimé en nombre de ticks
	- si IRQ flexibles = *tickless kernel*
		- quantum exprimé en millisecondes
- Compromis entre durée du quantum et latence du dispatcher
	- si quantum trop long ► manque de réactivité
	- si quantum trop court ► surcoût en performance

### La vraie vie: ordonnancement à priorités

#### Ordonnancement à priorités: principe

- maintenir plusieurs ready queues distinctes
- les examiner par ordre de priorité décroissante
- chaque file applique une politique différente: RR, SRTF...

#### Variantes:

- priorités fixes ▶ ordonnancement temps-réel
- priorités variables ▶ temps partagé (AKA *best-effort*)
	- exemple: Multi-Level Feedback Queues Scheduling (MLFQ)
	- on se donne des critères pour changer un processus de file

#### Exemple de MLFQ:

- priorité haute: RR q=5ms > processus «interactifs»
- priorité moyenne: RR q=50ms ▶ processus I/O-bound
- priorité basse: SRTF ▶ CPU-bound en tâche de fond

<span id="page-45-0"></span>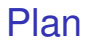

- 1. [Introduction: rappels sur la notion de processus](#page-1-0)
- 2. [Multitâche par commutation de contextes d'exécution](#page-2-0)
- 3. [Ordonnancement: formulation du problème](#page-10-0)
- 4. [Ordonnancement: les stratégies classiques](#page-21-0)
- 5. [Évaluation de politiques d'ordonnancement](#page-45-0)

# Évaluation de politiques d'ordonnancement

#### Méthodologies d'évaluation

- simulation déterministe: sur un scénario donné
	- dérouler les algorithmes, à la main ou sur machine
- modélisation stochastique
	- théorie des files d'attente, chaînes de markov...
- instrumentation de système réel: benchmarking
	- interférences de performances, choix de la workload
- Nous = simulation à la main
	- 1 «tâche» = 1 CPU-burst
	- paramètres = durée d'exécution et date d'arrivée

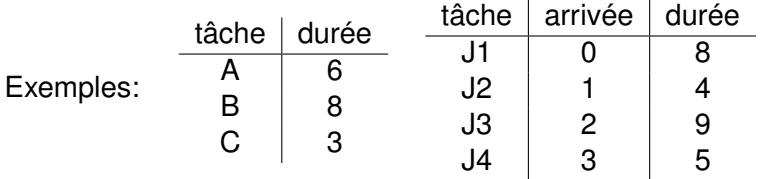

### Critères d'évaluation

CPU utilization rate: fraction du temps où le CPU est productif

• i.e. occupé à exécuter du code applicatif (vs noyau, ou *CPU idle*)

Throughput = débit: nombre de tâches terminées par unité de temps

• attention: n'a de sens que si les «tâches» peuvent «terminer»

Non-Starvation: absence garantie de risque de famine

• propriété «qualitative» en VF: non-privation, équité

Turnaround time (tps de séjour): durée entre arrivée et terminaison

• n'a de sens que si les «tâches» peuvent «terminer»

Waiting time (temps d'attente): durée passée dans la ready queue

• aussi: «missed time» en VF: temps d'attente

Response time: durée entre arrivée et «réponse»

• attention: il faut définir ce qu'on appelle «réponse»

#### Exemple Soit le scénario suivant:  $t\hat{a}$ che  $\vert$  arrivée  $\vert$  durée J1 | 0 | 8 J2 1 4 J3 | 2 | 9 J4 3 5 FCFS J1 J2  $SJF$   $J1$   $J2$ SRTF 0 J2 FCFS  $\begin{array}{|c|c|c|c|c|}\n\hline\n\text{SJF} & \text{J1} & \text{J2} & \text{J4} & \text{J3} \\
\hline\n\text{SRTF} & \text{J1} & \text{J2} & \text{J4} & \text{J1} & \text{J3} \\
\hline\n\text{RR q=3} & \text{J1} & \text{J2} & \text{J3} & \text{J4} & \text{J1} & \text{J2} & \text{J3} & \text{J4} & \text{J1} & \text{J3} \\
\hline\n\text{RR q=3} & \text{J1} & \text{J$ Pour SRTF: TT  $=\frac{(17-0)+(5-1)+(26-2)+(10-3)}{4}$  $\frac{1}{4}$  = 13  $WT = \frac{(10-1) + 0 + (17-2) + (5-3)}{4}$  $\frac{(11)(2)(11)(30)}{4} = 6.5$

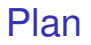

- 1. [Introduction: rappels sur la notion de processus](#page-1-0)
- 2. [Multitâche par commutation de contextes d'exécution](#page-2-0)
- 3. [Ordonnancement: formulation du problème](#page-10-0)
- 4. [Ordonnancement: les stratégies classiques](#page-21-0)
- 5. [Évaluation de politiques d'ordonnancement](#page-45-0)

# À retenir

#### Policy vs Mechanism

- Multitasking vs Multiprocessing
- Virtual CPU vs context switch + scheduling

#### Concepts importants:

• Dispatcher, Scheduler, Process Control Block, Préemption, CPU-burst / IO-burst, États d'un processus, Ready Queue...

Stratégies d'ordonnancement (en VO scheduling policies)

- First Come First Served
- Shortest Job First et Shortest Remaining Time First
- Round Robin avec un certain quantum
- Ordonnancement à priorités fixes ou dynamiques
	- dont Multi-Level Feedback Queue

Évaluation: Turnaround Time, Waiting Time...